$\frac{1}{2}$   $\frac{1}{2}$   $\frac{1}{2}$ 

**Fachhochschule Augsburg Fachbereich Architektur/Bauingenieurwesen Diplomarbeit in der Vermessungskunde** 

## **Vermessung und Erstellung eines digitalen Geländemodells für die Ortsumgehung Lauterbach (ST2027) mit Hilfe von GPS und Stratis**

**cand.-Ing. Manuel Weber cand.-Ing. Gerhard Kaltner** 

**Betreut von Herrn Prof. Dr. Reinhold Weber**

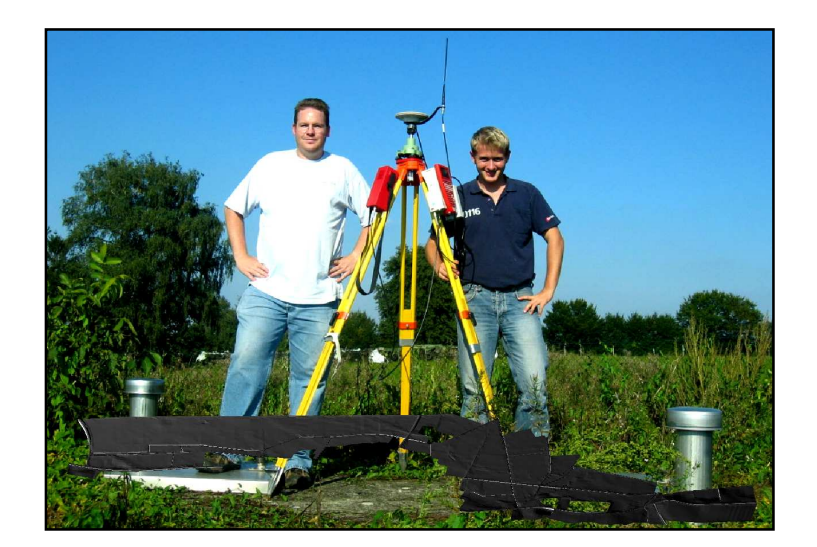

Der Aufgabenbereich der Diplomarbeit wurde mit den Verantwortlichen Organen weitgehend so abgesteckt, dass am Ende des Projekts vor Ort die Strukturen für eine mögliche Tachymeterabsteckung der Trasse geschaffen wurden, sowie ein digitales Geländemodell zur weiteren Planung der Trasse stehen sollte.

Ausgehend von einer Voruntersuchung, die bereits von einem Diplomanten angefertigt wurde, konnten wir den aufzumessenden Geländekorridor ausmachen. Dabei galt es folgende Vorarbeiten zu leisten:

- Festlegung des Polygonzuges in Stratis
- Festpunktsuche vor Ort
- Festlegung des Polygonzuges vor Ort mit GPS
- Herstellung der Polygonpunkte

Herstellung der Polygonpunkte:

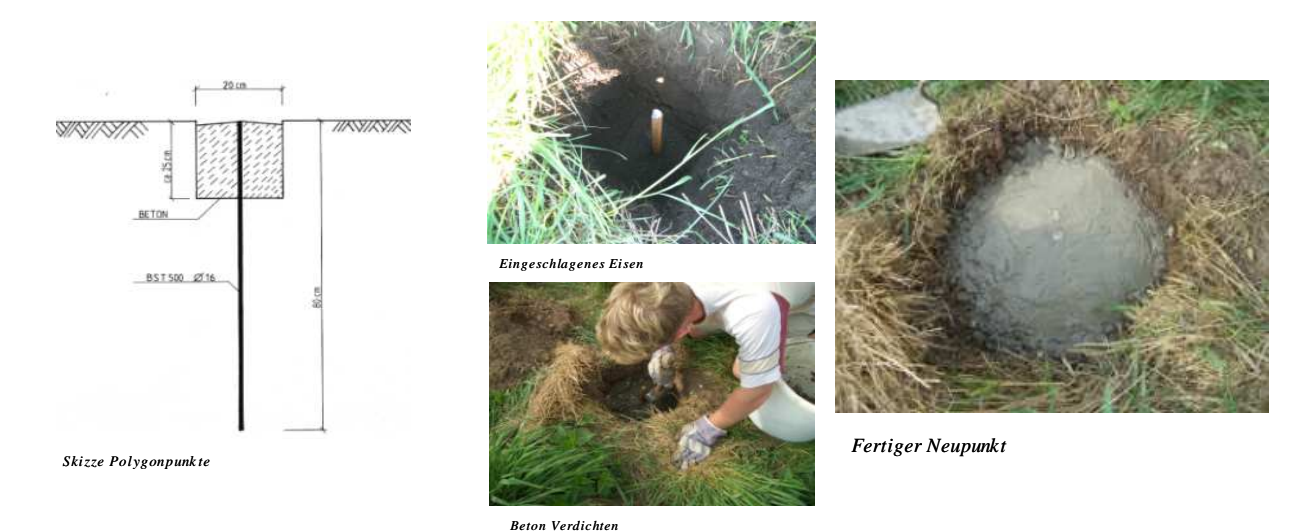

Die Polygonpunkte wurden wie auf den o. g. Abbildungen hergestellt.

Das Nivellement führten wir mit dem DiNi 20 von Zeiss durch. Dieses wurde uns, wie alle weiteren Vermessungsgeräte von der Fachhochschule Augsburg zur Verfügung gestellt.

Für die Polygonierung stand uns das Elta R55 ebenfalls von Zeiss zur Verfügung. Die vorhandenen Festpunkte ließen die Lagevermessung mit drei offenen Polygonzügen und zwei Ringpolygonzüge zu. Diese berechneten wir in einem eigens dafür angefertigten Exceltabellenblatt.

Nach Auswertung der Daten konnten die so gewonnenen Punktkoordinaten in das Leica GPS 500 zur Geländeaufnahme eingespielt werden, sowie die geforderten Einmessskizzen nach folgendem Schema angefertigt werden.

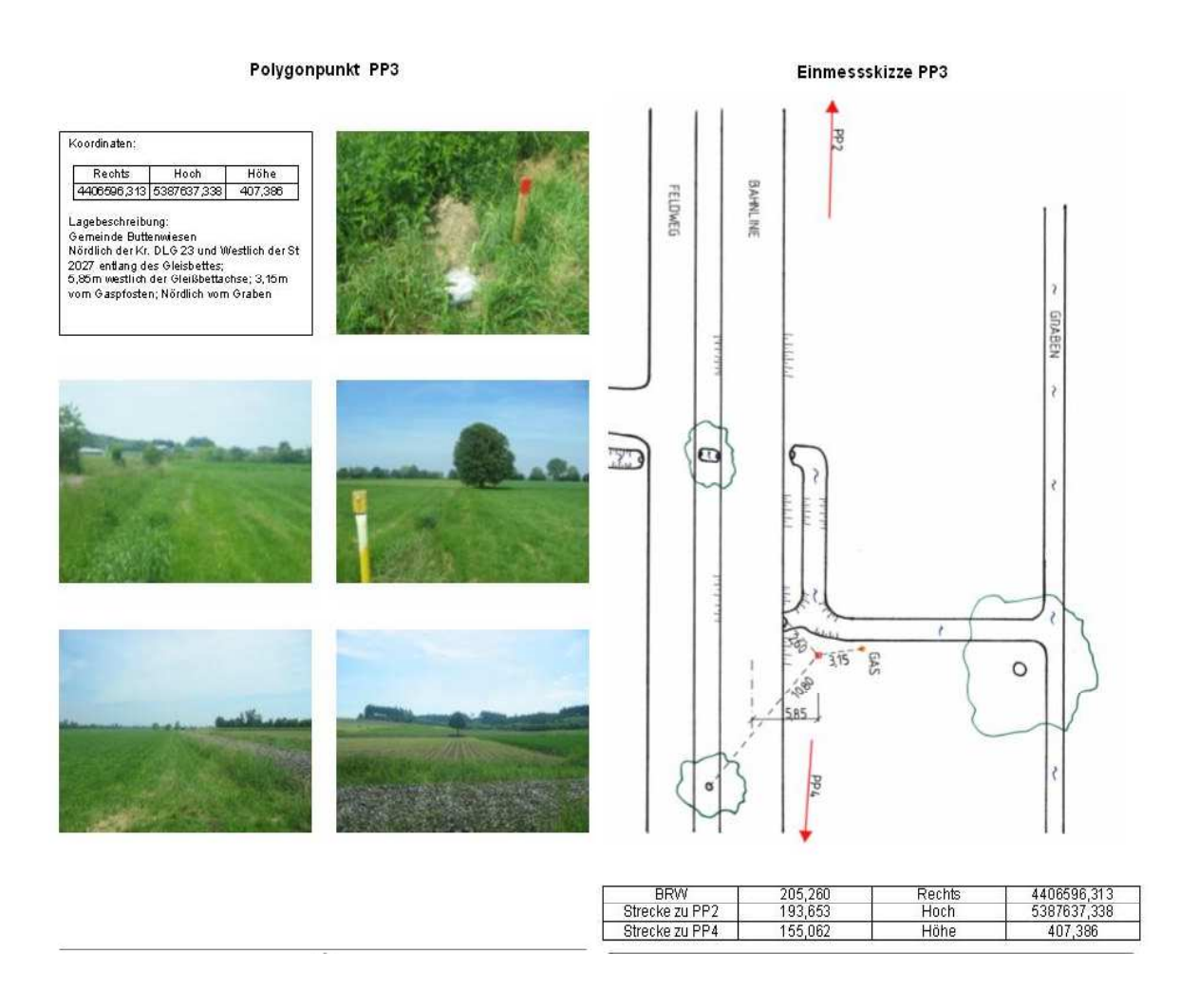

Die Geländeaufnahme mit GPS:

Dabei galt es zunächst ein Flächenraster abzulaufen. Wir konnten aufgrund vorangeschrittener Vegetation nicht auf die Absteckfunktion des GPS 500 zurückgreifen, sondern

mussten uns an örtlichen Gegebenheiten orientieren. Nach der Aufnahme des Rasters nahmen wir den sog. Bestand auf, d.h. Straßen, Wege, Fluss- und Bachläufe sowie Bäume und Strommasten. Bei der Aufnahme der zu letzt genannten Objekten kam uns der Disto pro4 zu Gute, mit dem die Lagevermessung in empfangsschwachen Gebieten in Verbindung mit dem GPS 500 ermöglicht wird.

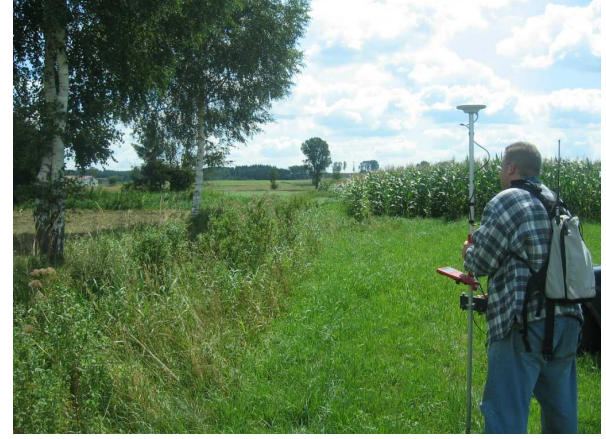

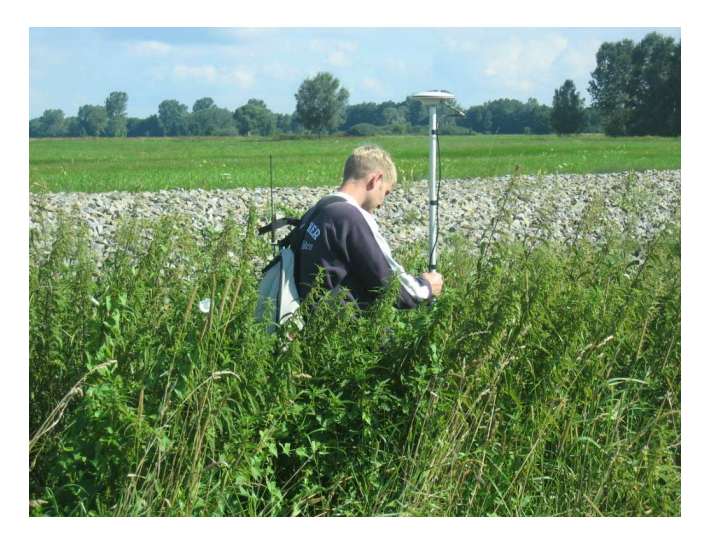

In Gebieten, in denen eine GPS-Vermessung nicht möglich war, wie einzelne kleine Waldabschnitte oder sehr hohe Böschungen, griffen wir auf die herkömmliche Tachymetervermessung zurück. Dazu stellte uns die Fachhochschule den TCR 307 der Firma Leica zur Verfügung.

Am Schluss der Geländeaufnahmen stand folgendes Ergebnis:

gemessene Punkte: ca. 10000 Punkte vorh. Fläche: ca. 180 ha ergibt: ca. 56 Punkte/ha

Die Vorgaben aus der RAS-Verm lauteten wie folgt:

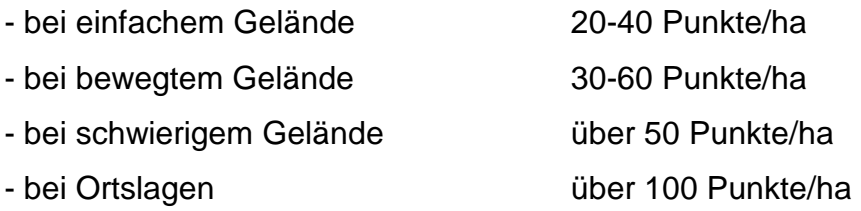

Auswertung der Daten:

Die aufgenommenen Daten mussten zunächst im GPS-Gerät in eine .txt-Datei gewandelt werden, da nur dieses Format es erlaubt im Anschluss die Koordinaten in Stratis zu verarbeiten. Die eingespielten Punkten konnten Dank der bei der Aufnahme vergebenen Punktspezifikation zügig zu Bruchkanten, wie Straßenzüge, Bachläufe oder Böschungskanten verbunden werden. In Stratis konnten wir daraufhin das digitale Geländemodell erfolgreich erstellen.